жений, аудио- и видеофайлов, Flash-роликов. Поиск может осуществляться по ключевым словам (рисунок 10).

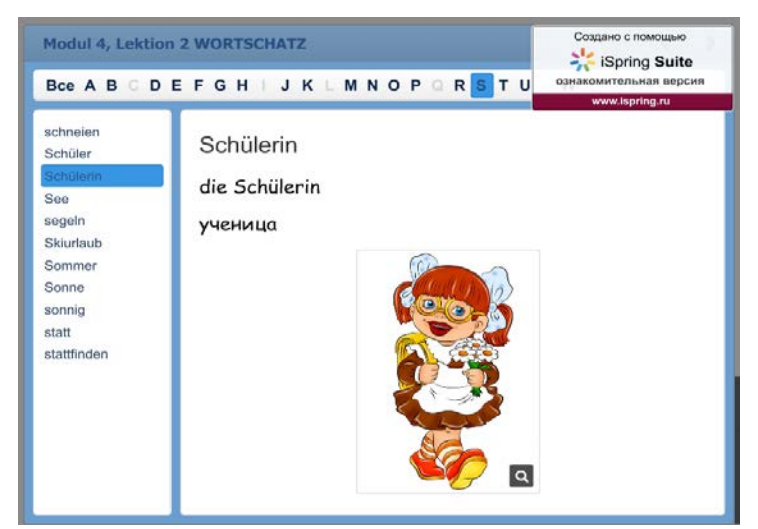

Рисунок 10. Рабочий стол программы iSpring, интерактивность «Каталог» [Крючкова, 2017, с. 120]

Интерактивная функция «Временная шкала» позволяет визуализировать хронологию событий. Описание периодов и событий может сопровождаться изображениями, а также аудио- и видеоматериалами.

• Электронный учебный курс может содержать все интерактивности, также любая интерактивность может быть опубликована как отдельный Flash-файл.

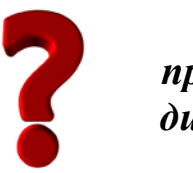

Какие интерактивные функции и возможности программы iSpring обладают, на Ваш взгляд, наибольшим дидактическим потенииалом для обучения иностранным языкам? Обоснуйте свое мнение.

# 2.7. Использование социальных сервисов Web 2.0 в обучении иностранным языкам

В связи с интернетизацией общества все более актуальными становятся вопросы влияния сетевых сервисов на развитие личности человека. Среди множества глобальных сетевых сервисов Интернета можно выделить особое направление – социальные сети, под которыми, как правило, понимаются интерактивные многопользовательские веб-сайты, которые наполняются самими участниками сети. Сайт представляет собой автоматизированную социальную среду, позволяющую общаться группе пользователей, объединенных общим интересом [Клименко, 2012, с. 406].

Термин «социальная сеть» применяется не только к тематическим сообществам людей, но и к интернет-сервисам, предоставляющим воз-

можность тематической кооперации пользователей, таким как ВКонтакте, Одноклассники, Мой Mир@mail.ru, Facebook, LiveJournal, Instagram и многим другим.

Социальные сети отличаются от иных сервисов Интернет. Вопервых, пользователь социальной сети может разместить на персональной странице информацию о себе и определить, какая категория пользователей может ее просматривать, комментировать. Во-вторых, все пользователи сети могут быть распределены по категориям (например, друзья, родственники, коллеги и пр.). В-третьих, есть возможность создавать тематические группы (или вступать в имеющиеся).

Таким образом, социальная сеть может быть представлена как синтез нескольких технологий: форумов, средств мгновенного обмена сообщениями, персональных веб-страниц, веб-альбомов (фото-, медиа-), вебблогов и др.

Удобством и несомненным преимуществом социальных сетей на фоне прочих сервисов является именно универсальность в сочетании с единством интерфейса управления содержанием информации.

Применительно к обучению иностранным языкам можно утверждать, что социальные сети являются одним из средств социализации молодежи, предоставляют возможности для расширения круга общения, способствуют формированию умений формулировать мысли, убеждать оппонента, критиковать. Отметим еще один положительный момент, связанный с социальными сетями. Участие в таких международных сетях, как Facebook, LiveJoumal, может способствовать освоению иностранного языка.

Рассмотрим далее разновидности социальных сервисов Web 2.0 и их дидактические свойства.

Twitter (от английского «*twitter*» – чирикать, щебетать, болтать) представляет собой социальную сеть, цель которой является публичный обмен сообщениями при помощи web-интерфейса, СМС, а также средств мгновенного обмена сообщениями или любых других программ [Рындина, 2016]. Пользоваться сервисом можно бесплатно. В данном сервисе можно бесплатно вести микроблог, размещать подлинные записи любого содержания. На микроблоги могут подписываться любые пользователи этого сервиса, которых, в свою очередь, подписывают последователи – followers. Также можно подписаться на сообщения других пользователей. Pushтехнология обеспечивает мгновенный обмен сообщениями.

Twitter может использоваться как средство изучения иностранного языка. Это могут быть и новости на изучаемом языке, и языковые школы, и различного рода сервисы. К их числу относят автоматические программы рассылки – боты. Так, с их помощью можно высылать новую лексику для изучения языка. Пользователи Twitter используют символ хэштег для категоризации твитов. Такие твиты появляются более легко в поиске Twitter. При нажатии на слово с хэштегом в любом сообщении показываются все остальные твиты, которые отмечены таким ключевым словом [Там же]. Для изучения английского языка, например, можно использовать следующие хэштеги:

 EFL/ESL: твиты об изучении и преподавании английского языка как второго или иностранного языка;

EAL: твиты про английский как дополнительный язык;

ellchat: чат платформы обучения английскому языку;

 grammar: твиты, связанные с грамматикой английского языка, орфографии, пунктуации и т. д. [Как использовать Twitter для изучения английского языка].

Социальный сервис ВКонтакте предназначен для общения, обмена информацией, просмотра видео, прослушивания аудио, чтения книг и журналов и др. Этот сервис также может быть использован в обучении иностранному языку. Для этого нужно зарегистрироваться на сервисе, найти нужную группу и подписаться на нее. В любое время можно заходить на подписанные страницы, просматривать информацию, выложенную на «стене» группы в виде картинок, таблиц, текстовой информации, видеороликов, аудиоматериалов, фильмов и т. д. При этом на любую информацию можно сделать «репост», т. е. скопировать информацию из первоисточника и сохранить на «стене» своей личной странички или отправить личным сообщением другому пользователю. Учитель иностранного языка может создать свою группу, добавив своих учеников, которые без труда могут просматривать выложенный учителем материал, комментировать его, высказывать свое мнение, активно обсуждать опубликованную информацию [Рындина, 2016]. В своей группе учитель может оценивать и оповещать своих учеников о результатах в онлайн-режиме, опубликовав их на «стене». Домашнее задание также может быть представлено на «стене» группы. И в случае, если учащемуся оно непонятно, он может попросить о помощи учителя.

В качестве примера можно привести известную группу, изучающую немецкий язык в социальной сети ВКонтакте – Deutsch Online. В сообществе каждый день опубликовывают различные идиомы, разговорные фразы, лексику по определенным темам и многое другое. Создание отдельной группы в социальной сети ВКонтакте может поспособствовать объединению учеников, их мотивации к изучению иностранного языка посредством интересных заданий и информации, выложенной на стене сообщества.

В качестве средства изучения иностранного языка можно использовать также социальный сервис Web 2.0 Facebook. Facebook является одним из пяти наиболее популярных сервисов мира. В данной социальной сети можно создать собственный профиль с личной информацией, приглашать других пользователей – друзей, общаться с ними, оставлять сообщения на своей и чужой «стенах», создавать группы, то есть функции данного социального сервиса аналогичны функциям социальной сети ВКонтакте. В данной сети возможно читать новости на иностранном языке, получать различные обучающие посты и разъяснительную информацию по лексике и грамматике, задавать вопросы в комментариях, общаться с людьми на изучаемом языке и таким образом практиковаться в языке [Рындина, 2016].

Создав свою группу по изучению иностранного языка, учитель может опубликовывать свою собственную полезную информацию для учеников, которую он считает наиболее эффективной для изучения иностранного языка. В такой группе есть возможность создания альбома, группового мероприятия, группового чата. Таким образом, Facebook является эффективным и общедоступным средством изучения иностранного языка.

Хорошим методическим ресурсом является Interpals. Interpals – это социальная сеть, где можно общаться на любом языке мира с людьми из различных стран всех континентов. Уже более десяти лет Interpals является бесплатным сайтом для онлайн-переписки, культурного обмена и изучения иностранного языка. Эта социальная сеть дает изучающим язык уникальную возможность установить непосредственный контакт с носителями языка, не выходя из дома. С Interpals учащиеся могут сразу применить на практике то, что узнали от учителя. В сообществе Interpals более миллиона пользователей. В разделе профиля обучающийся указывает: свое имя, возраст, страну и город проживания, родной язык, изучаемый язык или несколько языков, которые хотел бы изучать сам. После регистрации учащийся может найти себе друзей, с которыми в дальнейшем будет общаться, развивая и совершенствуя таким образом свои языковые навыки и умения.

Поиск друзей осуществляется следующим образом:

- 1) пользователь заходит в поиск;
- 2) указывает язык, который желает изучить;
- 3) указывает пол желаемого собеседника;
- 4) указывает интересующий возраст;
- 5) указывает страну и город;
- 6) добавляет выбранного друга для дальнейшего общения.

Общение в иноязычных социальных сетях способствует формированию межкультурной, а также информационно-коммуникативной компетенции. Ученики могут участвовать в языковых обменах, задавать вопросы и получать исправления собственных записей, которые сделали носители языка. Общаясь в виртуальной реальности, обучающийся использует свои речевые навыки, устанавливает дружеские контакты и изучает таким образом язык и культуру другой страны.

При работе с социальными сетями можно использовать следующие технологии:

• использование функционирующих иноязычных социальных сетей в обучении иностранному языку;

• создание учителем рабочей группы в социальной сети в учебных целях.

Согласно первой технологии, учащиеся работают с сообщениями с форумов, чатов, блогов. Задания в данном случае могут предполагать знакомство с функциональными особенностями ресурсов, с которых заимствованы сообщения, возможностями и особенностями их контента, выявление лингвостилистических особенностей текстов, использование формул вежливости, анализ и создание параллельных сообщений или сообщенийкомментариев с соблюдением норм и правил межкультурной коммуникации. Таким образом, приемы работы можно разделить на две группы: по содержанию сообщений и по языковому оформлению. Так как социальные сети предоставляют обширный социокультурный материал, соответственно и большая часть приемов направлена на анализ содержания высказываний. Приведем некоторые приемы [Бартош, Харламова, 2017, с. 12].

• **Составление хит-листа.** Обучающиеся анализируют сообщения/комментарии по определенной проблеме на чате/форуме и составляют иерархический список предпочтений/желаний и т. д. пользователей. По данному списку затем могут быть сделаны выводы об общепринятых в этой культуре традициях и правилах повседневной реальности, укладе жизни, актуальных тенденциях.

• **Сбор аргументов.** Обучающиеся анализируют сообщения/комментарии по определенной проблеме на чате/форуме и выбирают аргументы «за» или «против», которые они могут использовать затем при выражении и обосновании своего мнения по обозначенной в сети проблеме.

• **Составление аналитической записки.** Обучающиеся представляют в письменной форме общий сжатый анализ сообщений/комментариев по определенной проблеме на чате/форуме с указанием наиболее частых ответов, процентного соотношения положительных и отрицательных сообщений/комментариев и т. д.

• **Оценивание содержания.** Обучающиеся выбирают из сообщений/комментариев по определенной проблеме на чате/форуме наиболее, на их взгляд, веселые/пессимистичные/философские/романтические и т. д. сообщения/комментарии.

• **Создание образа пользователя.** Обучающиеся выбирают наиболее понравившееся сообщение/комментарий и предполагают, кто это мог написать: возраст пользователя, его внешность, род деятельности, стиль жизни, настроение и т. д.

Работу по содержанию сообщений целесообразно завершать приемами работы над языковым содержанием сообщений с целью акцентирования внимания обучающихся на речевой культуре.

Приемами в данном случае являются:

√Анализ стилистических и языковых особенностей сообщений. Приведем примеры заданий:

1. Ознакомьтесь с содержанием ответов сотрудника компании на комментарии посетителей странички в Facebook компании Hipp GmbH & Co. Vertrieb KG. Определите, как проявляется вежливый тон сотрудника компании, какие средства он использует.

2. Прочитайте сообщения компании Lindner Hotels AG в сервисе Google+ (https://plus.google.com/+lindnerhotels/posts). Предположите, чем объясняется большое количество восклицательных и вопросительных предложений.

3. Сравните сообщения в двух блогах Twitter компании Otto GmbH & Со КС. Определите, какие языковые средства характерны для каждого блога.

Tchibo 4. Прочитайте несколько **ТВИТОВ** компании  $Gm<sub>h</sub>H$ (https://twitter.com/tchibo presse). Определите, какую роль играет использованная специальная лексика и терминология в тексте сообщения.

 $\checkmark$  Охота за ошибками. Обучающиеся в форме игры-соревнования ищут в сообщениях/комментариях ошибки разного уровня.

 $\checkmark$  Редактирование. Обучающиеся исправляют ошибки в сообщениях/комментариях или переделывают их полностью в соответствии с литературными нормами языка.

Относительно двух последних приведенных приемов следует отметить, что необходимость быстрых спонтанных ответов многим партнерам по переписке, отсутствие цензуры, невозможность без использования невербальных средств передачи эмоциональной выразительности речи и т. д. обусловливают частое нарушение лексических, орфографических, морфологических, синтаксических, стилистических и др. норм литературного языка в интернет-общении [Бартош, 2017, с. 11]. Данная проблема типична для всех стран, в которых происходит активная информатизация общества. Так, для общения в социальных сетях на любом языке типичны следующие нарушения:

• отсутствие знаков пунктуации;

• повторение знаков, что служит дополнительным средством передачи эмоциональности;

• частое использование слов английского языка, неологизмов и слов интернет-лексикона, заимствованных из английского языка;

• написание исключительно заглавными буквами, верхним регистром или «капсом» (от англ. «Caps Lock» - название клавиши, отвечающей за функцию смены регистра), что также служит средством передачи эмоциональности;

• сокращения, недописывание окончаний и др.

Однозначно, что данные нарушения не могут являться предметом обучения. В то же время, учитывая их распространенность и постепенное внедрение в повседневное личное общение вне Интернета, считаем нецелесообразным игнорировать их. Ознакомление с ними учашихся, их редактирование учащимися имеют целью акцентирование внимания на речевой культуре, что, в свою очередь, может рассматриваться как средство ее повышения как в иностранном, так и в родном языке.

Отметим далее, что работа сообщениями из социальных сетей может проводиться не только в режиме онлайн. Учитель может подготовить задания для оффлайн-работы:

• поля для заполнения личной информации могут быть вручную реструктурированы учителем и распечатаны для заполнения учениками, в целях знакомства с классом;

• твиты могут быть перефразированы и вынесены на экран для совместного обсуждения;

• фотографии и комментарии к ним могут быть заранее распечатаны для учеников.

Резюмируя вышесказанное, заключаем, что обучение иностранному языку не может осуществляться без учета особенностей реального использования языка. Социальные сети являются для молодежи одним из главных средств общения и содержат богатую социально-культурную информацию о жизни в стране изучаемого языка, что является аргументом в пользу их применения в учебном процессе. Однако осуществляемая в данных сетях популяризация некорректного использования языка заставляет с осторожностью подходить к отбору сообщений, а также выбору приемов работы с ними [Бартош, 2017, с. 13].

Вторая технология работы с технологиями Веб 2.0 предполагает создание учителем рабочей группы в социальной сети в учебных целях.

Для реализации определенных учебных задач, таких как контроль, организации дискуссий или обсуждений отдельных вопросов, фильмов, новостей и т. д., консультирование, информирование учащихся и др., учитель может самостоятельно создать рабочее пространство на базе социальных сетей. Данное пространство позволяет более эффективно организовать учебную, включая самостоятельную, деятельность учащихся конкретной группы, задействовать каждого участника, активизировать их познавательную деятельность посредством регулярного предоставления информации или ссылок на информацию об изучаемом языке, о стране данного языка и многом другом.

Рассмотрим две возможности создания учителем учебного пространства на базе социальных сетей: а) создание рабочей группы с помощью социального сервиса ВКонтакте и б) использование блог-технологии.

Для создания рабочей группы в социальном сервисе ВКонтакте нужно перейти в раздел «Группы» главного меню и нажать «Создать сообщество». Далее необходимо придумать название сообщества и выбрать его вид. Всего предлагается три вида (рисунок 11):

• **«Группа».** Этот вариант наиболее подходит для работы с учениками, так как он позволяет создавать дискуссии и голосования, что способствует взаимодействию учащихся с учителем и учащихся друг с другом;

• **«Публичная страница».** Данный вариант предлагает узкий функционал для работы с маленькими группами, но более широкий для работы с большой аудиторией. Подходит для регулярной публикации собственных данных или использования функции «репоста» из других сообществ;

• **«Мероприятие».** Этот вариант мало подходит для организации регулярного взаимодействия с учащимися, но может быть использован для подготовки к экскурсиям или воспитательным мероприятиям.

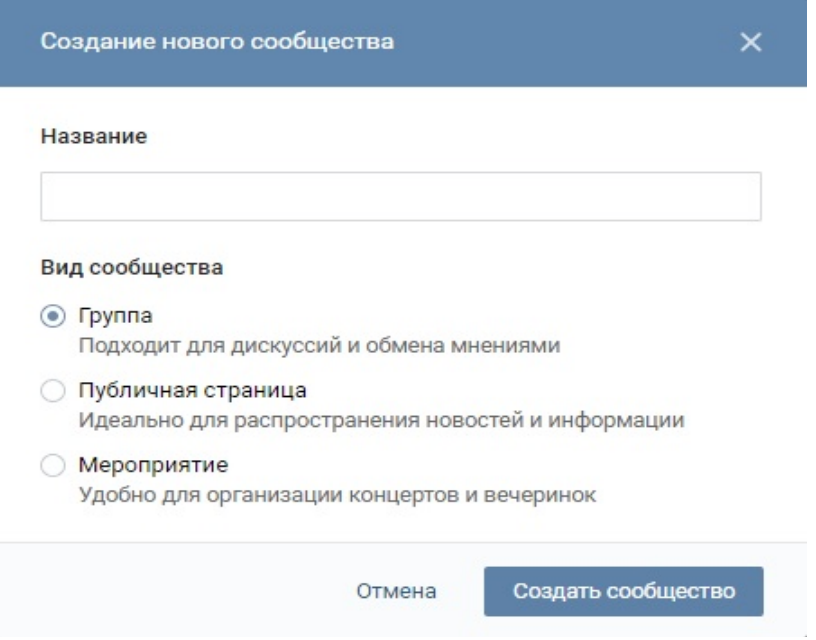

*Рисунок 11. Интерфейс создания сообщества в социальной сети ВКонтакте*

Далее учитель визуально оформляет сообщество и заполняет необходимую для учащихся информацию. ВКонтакте предлагает добавить фотографию к сообществу, краткое описание. Права администратора (которые выдаются создателю и которые могут быть распространены на любого участника группы) позволяют тщательно модерировать всю поступающую в сообщество информацию: видео, аудио, тексты, сообщения других сообществ и прочее. Доступ к сообществу должен быть разрешен только по приглашениям администратора, чтобы никто кроме учащихся не имел доступ к информации группы. Это позволит защитить всех участников от лишних сообщений и рекламы.

После завершения настроек сообщества следует пригласить учащихся в группу. Для этого необходимо заранее взять контактные данные у всех учеников. Предполагается, что у всех учеников есть страничка в социальной сети, однако нет необходимости вынуждать их регистрироваться там. Все задания могут быть выполнены, например, в парах с партнером, у которого есть страничка в «ВК».

Когда организационная часть закончена и сообщество полностью готово к работе, необходимо написать приветственное сообщение (рисунок 12).

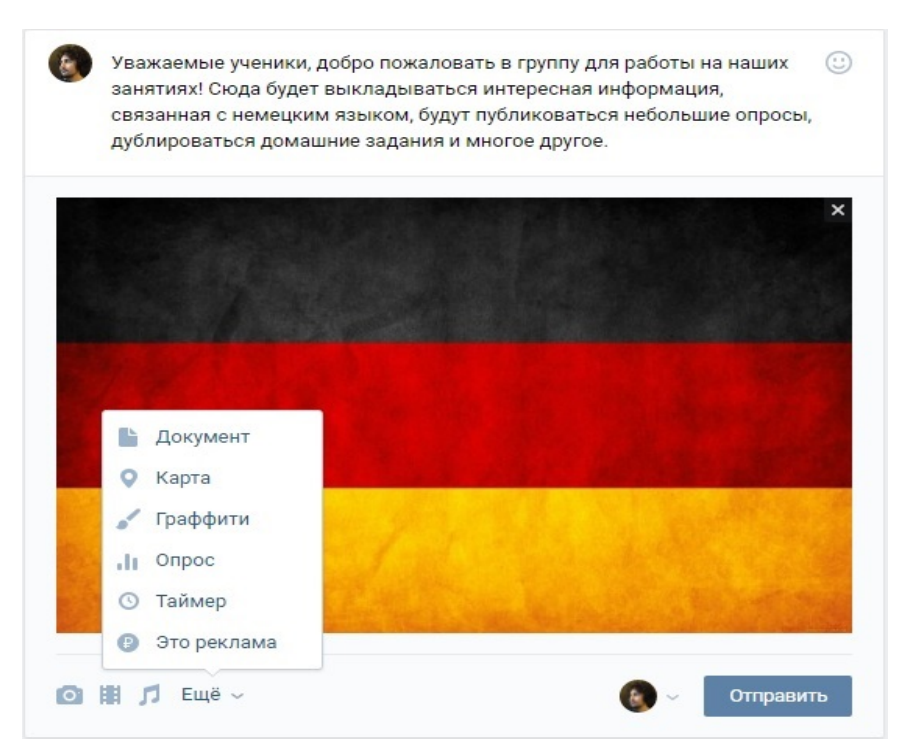

*Рисунок 12. Образец написания сообщения*

Целесообразно рассказать ученикам об особенностях работы с группой, в каком формате и как часто будет проходить работа с социальной сетью, о том, что разрешено и запрещено, описать возможный функционал и многое другое. К сообщению разрешается приложить до десяти медиафайлов (фото, видео, аудио, документы и прочее).

Теперь, когда организационная часть завершена, можно непосредственно начать работу с группой. Для этого предлагаются следующие приемы:

1. Опрос. Функционал ВКонтакте позволяет создать небольшой опрос с несколькими вариантами ответа. Опрос может быть по какой-либо повседневной теме, лингвосоциокультурной информации или языковому явлению. Например: «Какой артикль у названия корабля «Titanic»?» (рисунок 13).

После публикации тестового вопроса ученики могут увидеть его в своей новостной ленте или на страничке группы. Учащимся достаточно нажать на вариант ответа для того, чтобы сделать выбор.

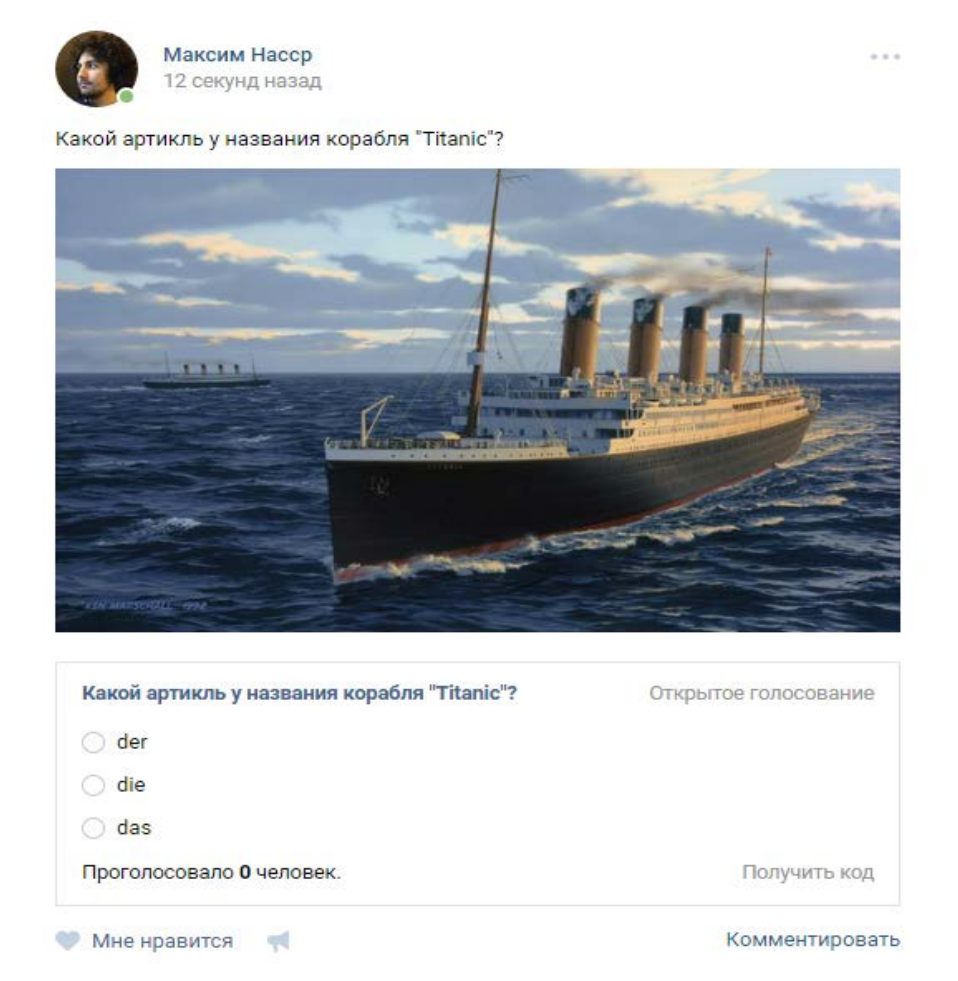

*Рисунок 13. Образец опроса*

После того, как все ученики сделали свой выбор, учитель может написать в разделе комментариев правильный ответ, дать комментарии по поводу употребления артикля, в данном случае – в названиях кораблей на немецком языке.

2. Работа с аудиофайлами. Учитель прикладывает аудиофайл и задания к нему (как тестовые, так и творческие), дает пояснения и рекомендации по выполнению работы и просит отправлять выполненные задания не в комментариях под записью, а с помощью функции «личных сообщений администратору». Воспользовавшись данной функцией, учитель может не только отследить ход выполнения учениками задания, но и предотвратить списывание. Кроме того, учитель может отвечать на личные сообщения, исправляя при этом ошибки учащегося, не оглашая их перед другими.

3. Работа с видеофайлами. Учащимся можно предложить задания по просмотру небольшого ролика на немецком языке и написанию комментария на тему увиденного. Задание и ролик также выкладываются на стене группы. Высказывание может быть подготовлено устно и быть записанным на диктофон, с использованием функции записи аудиосообщений, выполнено письменно и отправлено в личные сообщения или сдано на уроке в традиционном формате.

4. Дополнительное информирование. Между заданиями учитель может публиковать интересные факты о жизни и культуре Германии, пользоваться функцией «репоста» и публиковать информационные записи других иноязычных сообществ.

Следует отметить, что весь функционал сайта ВКонтакте доступен и на мобильных устройствах, а значит, что все задания могут быть выполнены не только за компьютером, но и с помощью других мобильных электронных средств.

Плюсом самостоятельного создания группы в «ВК» является то, что учитель сам сортирует и отбирает весь необходимый для работы с учениками материал. В группу не поступает сторонняя информация без модерации администратором, то есть учителем. Кроме того, аудио- и видеоматериалы можно публиковать напрямую из Интернета без отдельного скачивания их на сторонние носители, а это существенно упрощает работу с информационно-коммуникационными технологиями.

Еще одной возможностью создания учителем учебного пространства на базе социальных сетей является использование блог-технологии. Блог – это интернет-дневник, веб-сайт, основу которого составляют обязательные и регулярные добавления записей, содержащих различные изображения, мультимедиа [Сагынгалиев, 2015]. Особенностью блога являются недлинные временные записи, упорядоченные в обратном хронологическом порядке, то есть, последняя запись всегда появляется сверху. Блоги общедоступны и публичны. В них любые пользователи Интернета могут оставить свои комментарии/отзывы к прочитанному или вступить в открытую переписку/публичную беседу с авторами блогов.

Блог-технологии в обучении иностранным языкам имеют следующие виды: блог учителя, блог учащегося, блог учебной группы. Кратко охарактеризуем каждый из них.

#### *Блог учителя*

В своем блоге учитель размещает, как правило, программу курса, домашнее задание, информацию о материале, изученном на конкретном занятии, рекомендуемые для дополнительного изучения источники на иностранном языке, ссылки на информационно-справочные и учебные интернетресурсы и др. Данный блог выполняет не только информационную функцию. Обращение к нему формирует у учащегося важные умения чтения, а именно: умения выделять необходимые факты/сведения; извлекать необходимую/интересующую информацию; оценивать важность информации.

#### *Блог учащегося*

Учащийся может разместить в своем блоге следующую информацию о себе на иностранном языке:

- дата и место рождения;
- члены семьи, родственники;
- увлечения и хобби, интересы, друзья;
- достижения в учебе и/или спорте;
- ссылки на любимые сайты сети Интернет;
- комментарии учащихся и учителя и др.

Как видим, оформляя данные о себе, школьник развивает умения письменной речи: использовать необходимые языковые средства для представления в письменной форме личной информации о себе, представлять родную страну (населенный пункт, школу) и культуру в иноязычной среде, выражать свое мнение, согласие/несогласие и др., а также умения чтения (выделять необходимые факты/сведения, извлекать необходимую/интересующую информацию, оценивать важность информации).

#### *Блог учебной группы*

Если говорить об этом блоге, то в нем, как правило, размещается определенный материал на иностранном языке, предлагаемый школьникам для дальнейшего обсуждения, даются комментарии школьников. И здесь, конечно, учащиеся получают большие возможности для развития и совершенствования умений:

1) порождать высказывания в письменной форме: излагать содержание прочитанного/прослушанного иноязычного текста в тезисах или кратких сообщениях, выражать мнение относительно чего-либо, проводить аналогии, сравнения, сопоставления доступными языковыми средствами и др.;

2) понимать информацию в процессе чтения: выделять необходимые факты/сведения, отделять основную информацию от второстепенной, определять временную и причинно-следственную связь между событиями и явлениями, обобщать описываемые факты/явления, оценивать важность/новизну/достоверность информации и др.

Но что особенно важно, блог-технология позволяет не только развивать у школьников умения письменной речи, чтения, аудирования, но и организовывать сетевое обсуждение изучаемой проблемы на иностранном языке. Следует иметь в виду, что для работы с блог-технологией каждый учащийся должен зарегистрировать собственный блог и передать ссылку на него учителю и одноклассникам.

Дадим несколько рекомендаций, следование которым позволит сделать использование блогов в обучении иностранным языкам эффективным.

Во-первых, перед работой необходимо установить определенные правила, которым учащиеся обязаны следовать при создании собственных записей и комментировании записей своих партнеров. Эти правила могут, например, регламентировать количество знаков, содержащихся в записи (умение контролировать объем информации пригодится учащимся при подготовке к ОГЭ и ЕГЭ), форму подачи информации (например, описание, эссе-рассуждение и т. д.), характер языковых средств, которые можно/следует использовать в записи и т. д.

Во-вторых, полезно в самом начале определиться, каким образом и по каким критериям будет (и будет ли) оцениваться та или иная работа, то или иное письменное сообщение.

В-третьих, как отмечает В.П. Сысоев, при оценке письменного высказывания необходимо четко определять объект оценки: это может быть или его объем и развернутость, или его языковая корректность. Чрезмерно завышенные требования к языковому оформлению письменных высказываний могут снизить мотивацию школьников к их обсуждению. Поэтому правильнее было бы давать установку, что языковая корректность оцениваться не будет. И если текст размещается с целью его дальнейшего обсуждения, учителю желательно провести предварительную корректировку текста с целью устранения возможных ошибок, которые могут отвлекать учащихся от его содержания [Сысоев, 2012, с. 124]. Но еще раз уточним, речь идет о тексте, который предназначен для последующего его обсуждения.

Рассмотрим примеры заданий по работе с блогом.

1. Подготовка к ЕГЭ. Каждый учащийся получает задание написать эссе на определенную тему. При этом они должны руководствоваться экзаменационными требованиями. Затем каждый получает задание оценить работу своего товарища, дать ей комментарий, предложить более удачные формулировки, корректирует употребление языковых средств в тексте. После этого работы оцениваются учителем.

2. Групповая работа (проектное задание). Учащиеся делятся на группы (3-5 человек в каждой группе) и выполняют задание в блоге одного из них. Каждой группе предлагается совместно выполнить одно задание, например, составить план поездки в рамках школьного обмена в страну изучаемого языка. Далее участники других групп комментируют получившийся план поездки, отмечают его сильные и слабые стороны. Завершиться работа может голосованием за лучший план.

3. Работа с отстающими. Учащийся получает задания, например, на каникулы, с условием, что он будет выполнять эти задания ежедневно малыми порциями. Учитель контролирует качество и периодичность выполнения заданий, исправляя ошибки в комментариях.

В заключение отметим, что блог-технология может быть использована практически в любой возрастной аудитории, независимо от уровня владения языком. Она обладает большим дидактическим потенциалом.

Как отмечает Е.А. Ильина, этот потенциал обусловлен такими свойствами данной технологии, как публичность, линейность, гипертекстовая струк-тура, мультимедийность, возможность осуществлять модерацию<sup>[1](#page-13-0)</sup> одним человеком [Ильина, 2013, с. 12].

### *Чем определяется эффективность социальных сервисов в учебном процессе по иностранному языку? И в чем эта эффективность выражается?*

## **2.8. Подкасты в системе обучения иностранным языкам**

Д.К. Бартош подразделяет все подкасты на две группы [Бартош, с. 13]: подкасты учебного назначения и аутентичные подкасты. Первые – подкасты учебного назначения – специально разрабатываются в учебных целях, и к ним прилагаются, как правило, скрипт с расшифровкой звучащей речи, а в некоторых случаях – и упражнения на закрепление материала. Вторые – аутентичные подкасты – требуют дидактизации.

В качестве иллюстрации аутентичных подкастов сошлемся на примеры из статьи Д.К. Бартош, представим их дидактический потенциал в формате таблицы (таблица 10).

*Таблица 10*

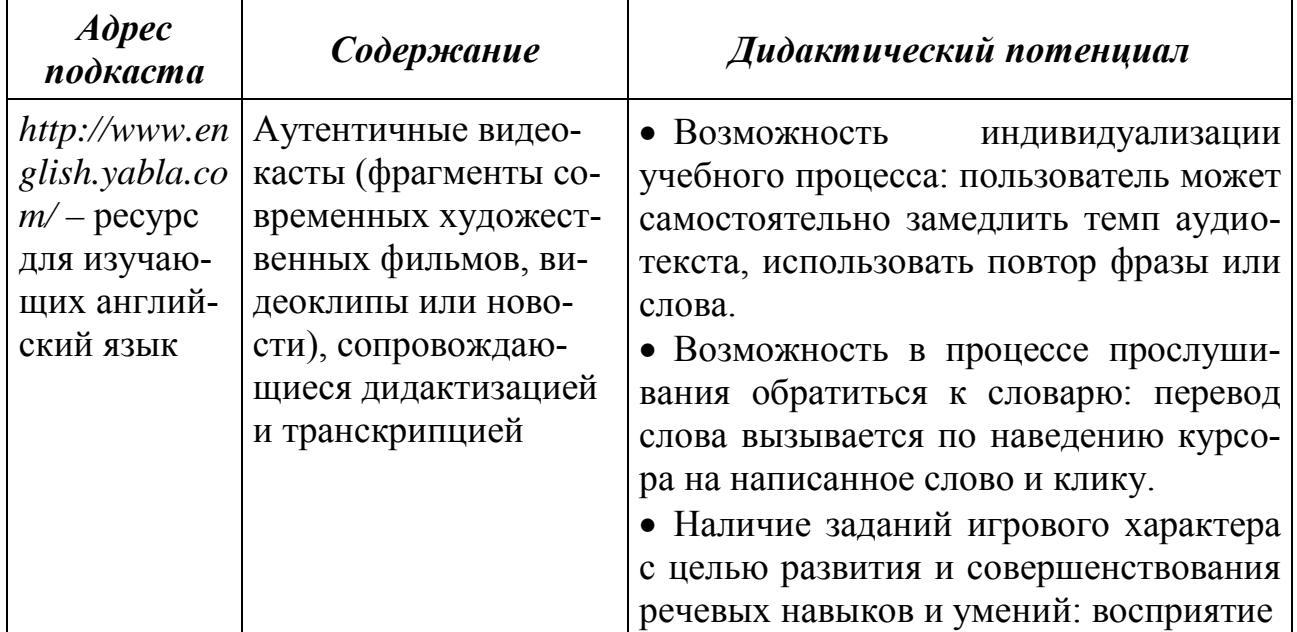

#### **Примеры подкастов**

<span id="page-13-0"></span> <sup>1</sup> Модерация – это «структурированный по определенным правилам процесс группового обсуждения в целях идентификации проблем, поиска путей их разрешения и принятия общего решения» (ОриентМикс Модерация как инновационная педагогическая технология. – URL: http://pandia.ru/text/77/325/40766.php).